# **Committee Management Use Case Report: View NIH-1715 (Voucher) Report**

**Version 1.4** 

**Prepared By:**  Northrop Grumman Information Technology, Computing Systems (Formerly ROW Sciences) 1700 Research Blvd Suite 400 Rockville MD 20850-3142

#### **Prepared For:**  The National Institutes of Health

Office of Extramural Research 6705 Rockledge Drive Rockville MD 20817

## **REVISION HISTORY**

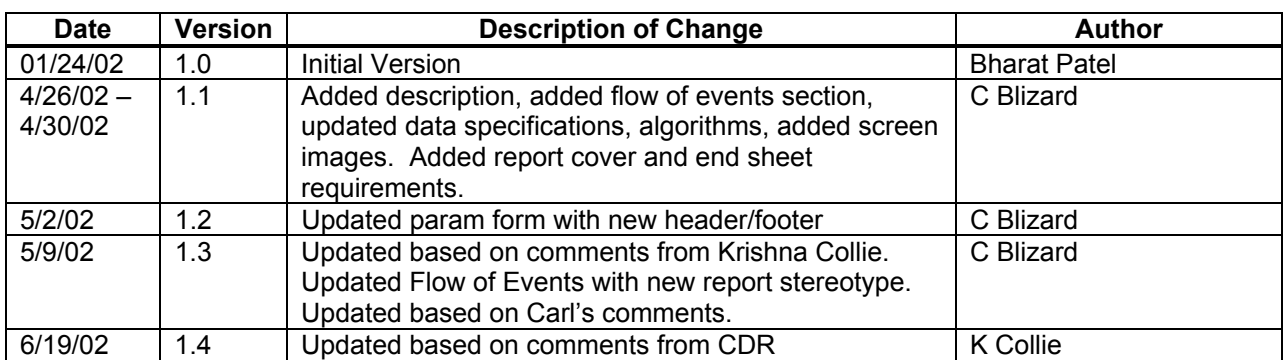

## TABLE OF CONTENTS

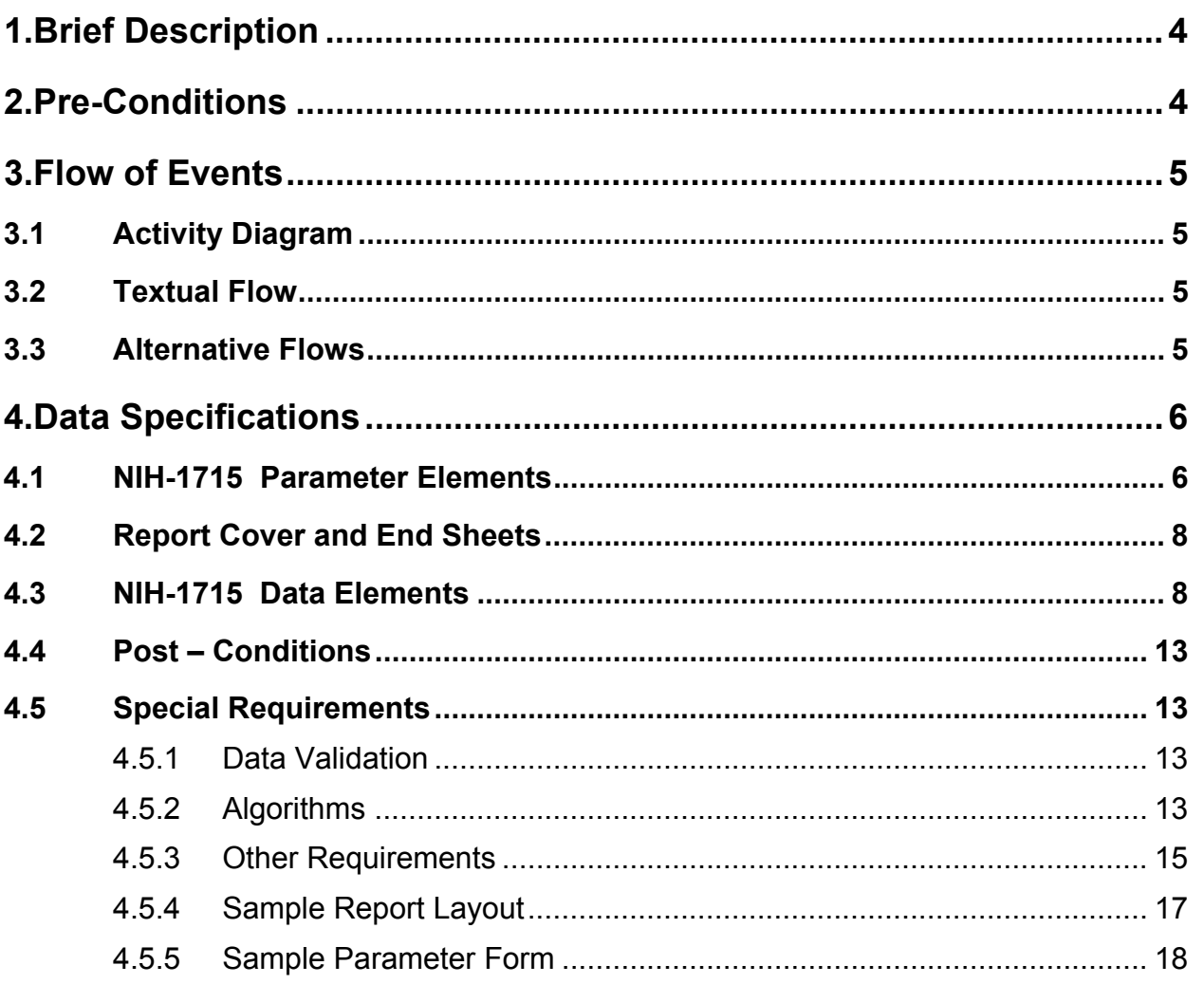

## <span id="page-3-0"></span>**1. Brief Description**

The NIH-1715 (Voucher) Report use case specification describes the NIH-1715 report and how to generate it. A voucher form is a standard document that has been incorporated into Committee Management. This report is an official form and requires approval from the NIH Forms Officer to make changes. There are sentences within this report that output elements stored in the database. Those sentences are found in the algorithms section. Other relevant data elements that are stored in the database are also output on this report. The report name is CM6150.RDF.

This use case goes beyond simple requirements for the following reasons:

- 1. The system is a migration effort from Oracle Forms and as a result the underlying physical design will be used to the fullest extend possible.
- 2. The user has come to accept many GUI characteristics of the existing system.

## **2. Pre-Conditions**

Use Case Specification: Logon to Committee Management.

## <span id="page-4-0"></span>**3. Flow of Events**

## **3.1 Activity Diagram**

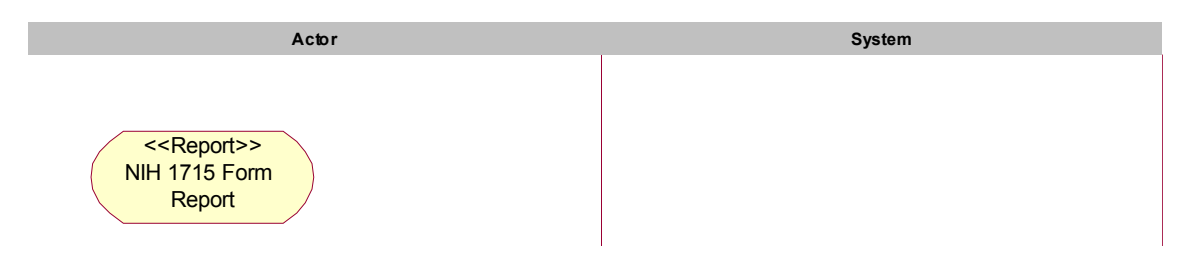

### **3.2 Textual Flow**

<<Report>> Stereotype. See NIH-1715 Parameters Elements.

### **3.3 Alternative Flows**

None.

## <span id="page-5-0"></span>**4. Data Specifications**

## **4.1 NIH-1715 Parameter Elements**

The following parameters allow a user to display all vouchers for a selected meeting or a single voucher from a selected meeting.

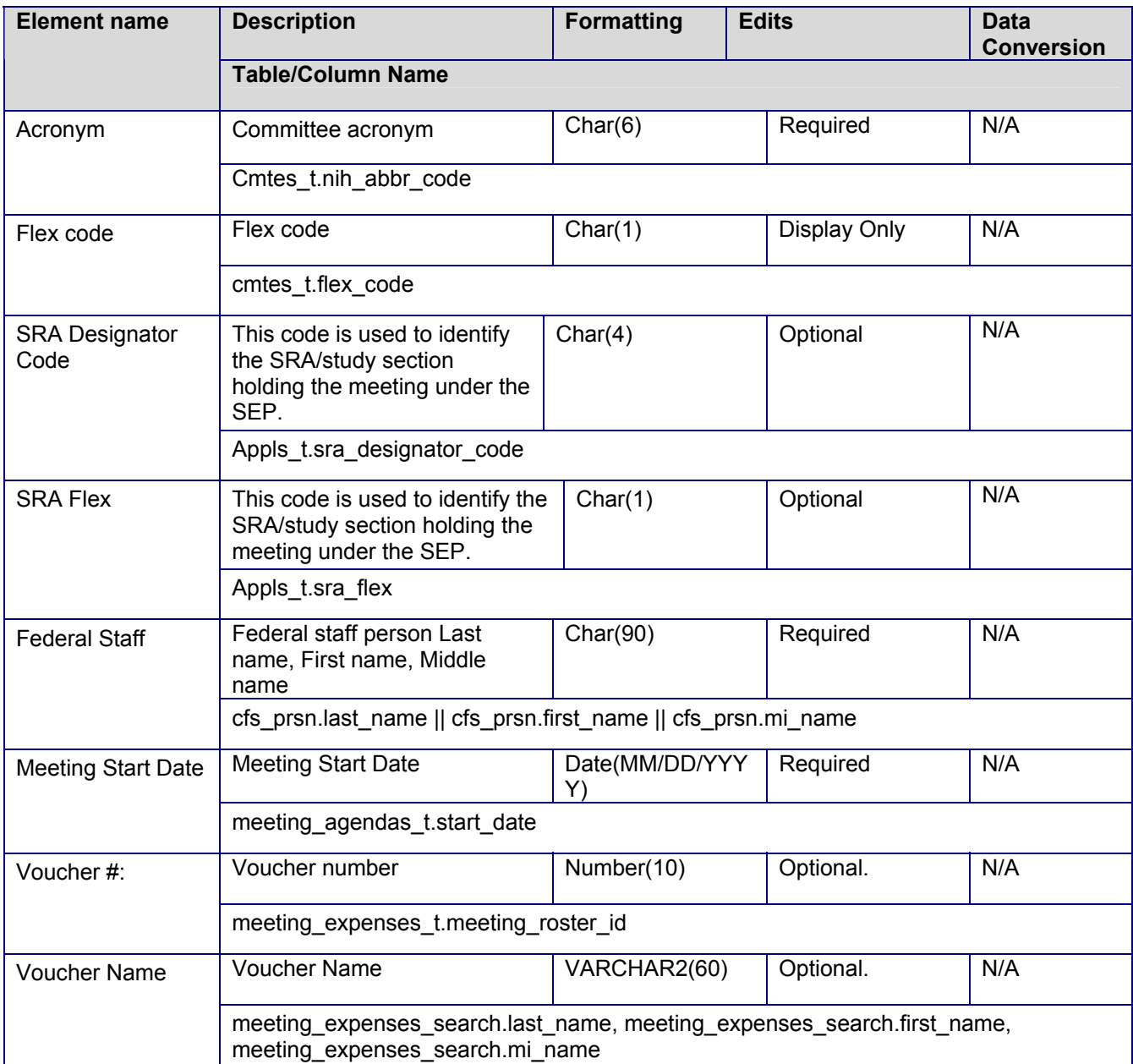

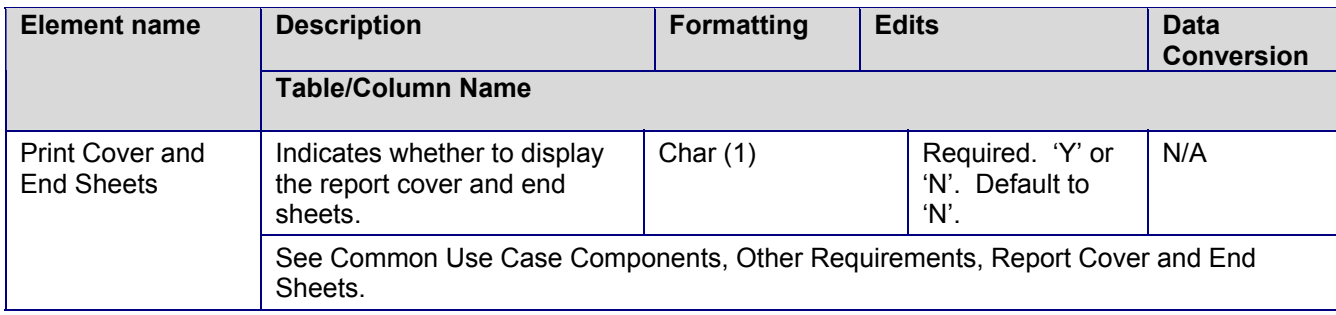

## <span id="page-7-0"></span>**4.2 Report Cover and End Sheets**

See Common Use Case Components, Data Specifications, Report Cover and End Sheets.

## **4.3 NIH-1715 Data Elements**

Meeting information is currently stored in the meeting agendas t table. The unique identifier for a meeting is agenda\_seq\_num.

Meeting attendee information is currently stored in the meeting\_rosters\_t table. The unique identifier for a meeting attendee is meeting roster id. To find meeting attendees use the agenda seq num as a foreign key to meeting agendas t.

Voucher expenses are currently stored in the meeting\_expenses\_t table. To find expenses for a meeting attendee use the meeting roster id as a foreign key to meeting rosters t. The unique identifier for a voucher is the meeting roster id and the supplement id seq num.

Lodging expenses can be entered for each day traveled. Lodging expenses are currently stored in the perdiems t table. To find the lodging expenses for a selected voucher use the meeting roster id and supplement id seg num as foreign keys to meeting expenses t.

Committee information is currently stored in the cmtes\_t table. The unique identifier for a committee is cmte id. This key is found in most CM tables.

Person information is currently stored in the persons t table. The unique identifier for a person is person id. To find person information for a meeting attendee use person id as the foreign key in meeting rosters t.

Person address information is currently stored in the person addresses t table. Person addresses are unique by the person id, addr type code and preferred addr code. To find address information for a meeting attendee use the person id as a foreign key to the meeting rosters t table. Select the preferred address types as appropriate ('RES' and 'VCH' for the NIH-1715 report). The preferred address type is determined by the preferred\_addr\_code equal to 'Y'.

Committee Staff information is currently stored in the cmte\_fed\_staffs\_t table. The unique identifier for a committee staff person is fed\_staff\_num. To find the committee staff person assigned to a meeting use the fed staff num as a foreign key to meeting agendas t. To get the name or other person information for a committee staff person, use the cmte fed Staffs t.person id column as a foreign key to persons t or person\_addresses\_t.

Committee appointment and nominee (also known as consultants) information is currently stored in the cmte members t table. The unique identifier for an appointee or nominee is appointment num. Use appointment num as a foreign key to meeting rosters t to retrieve nominee or appointee information.

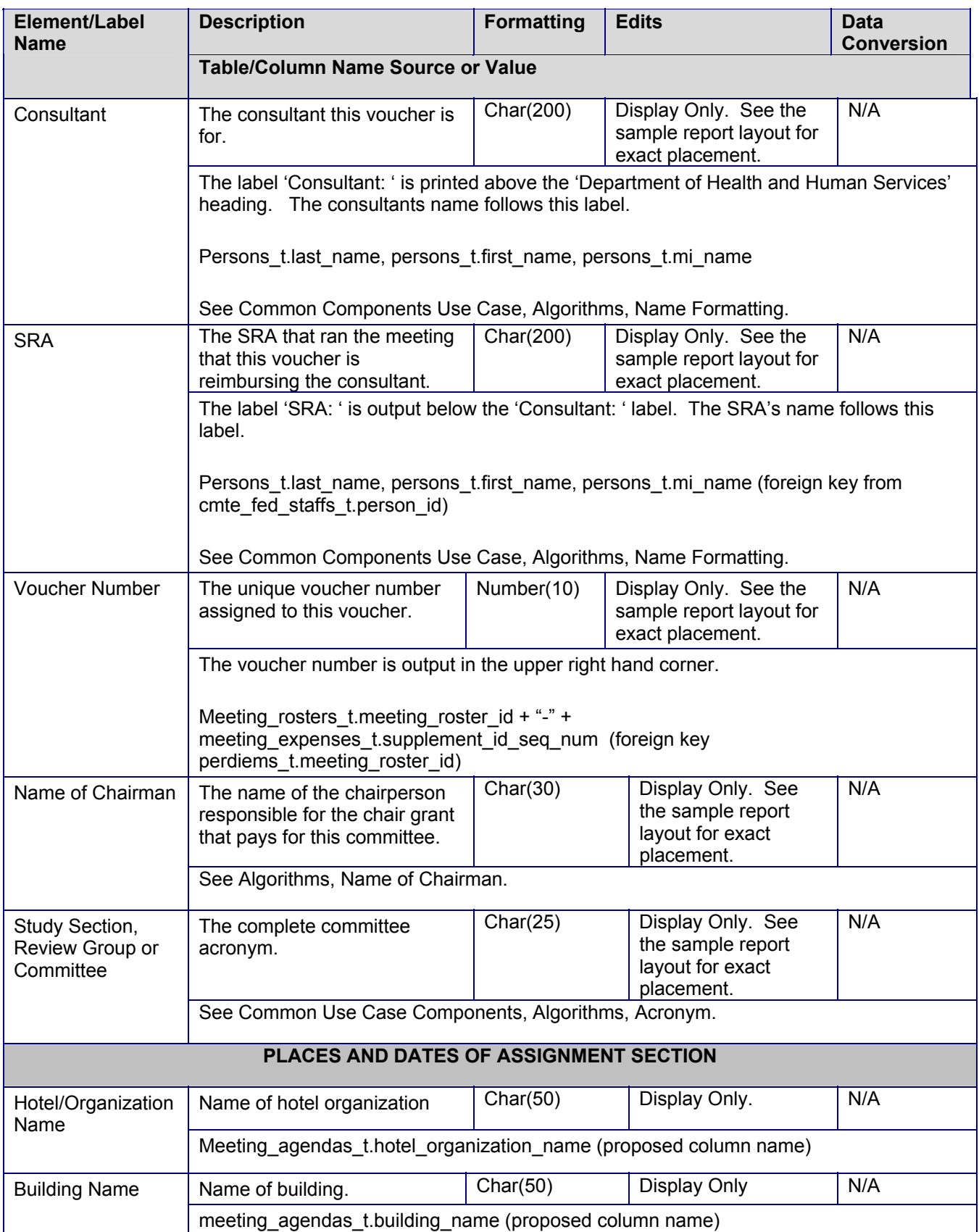

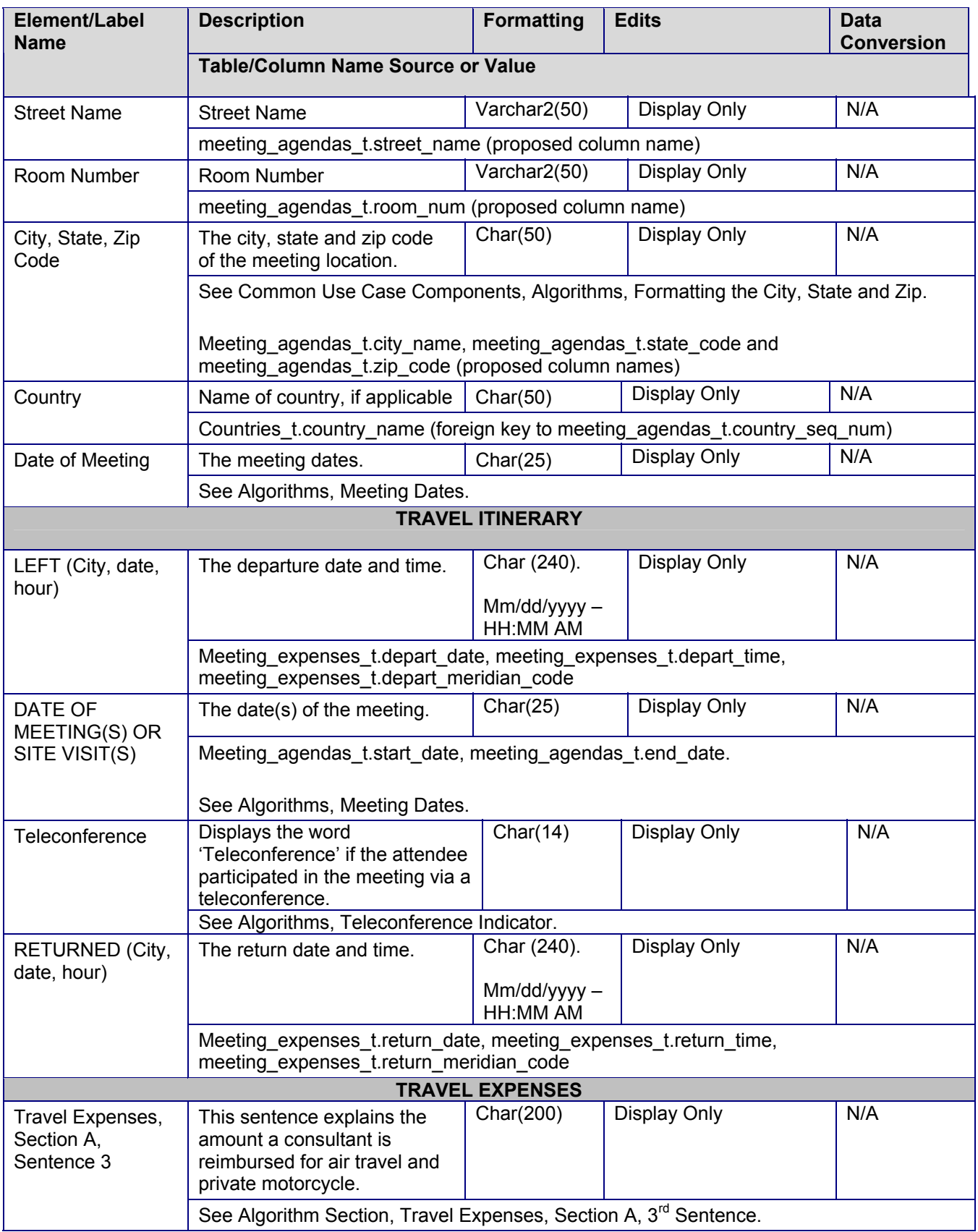

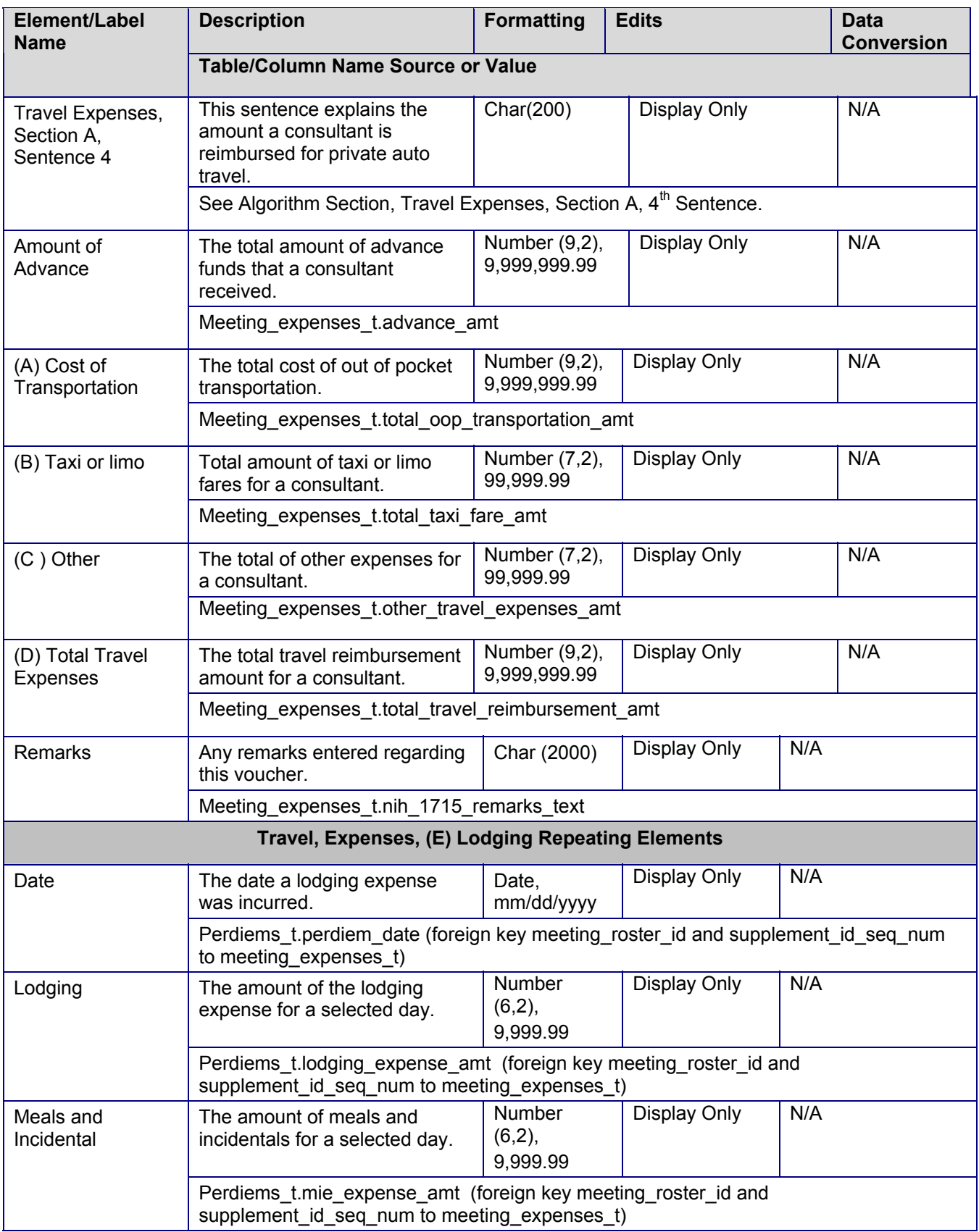

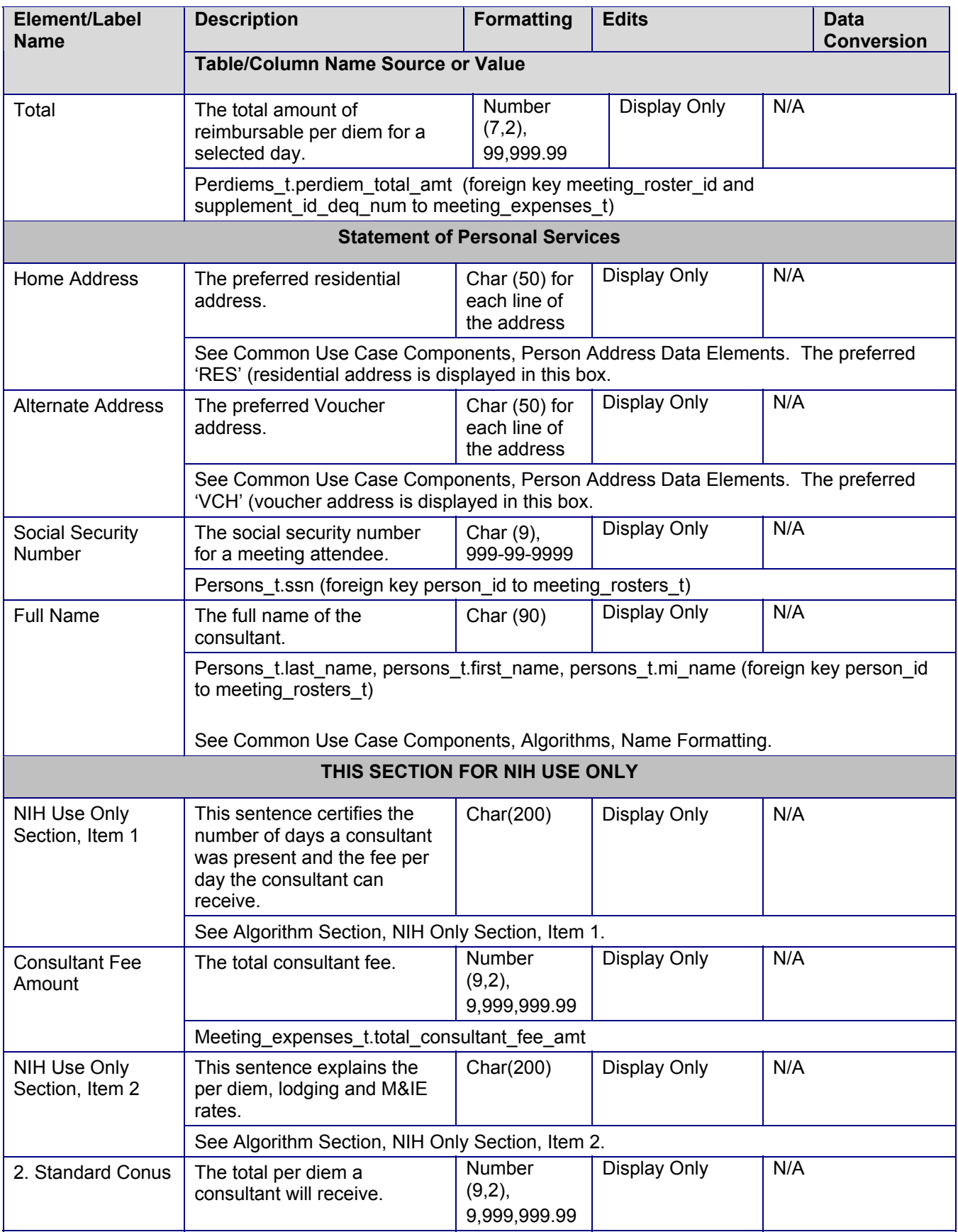

<span id="page-12-0"></span>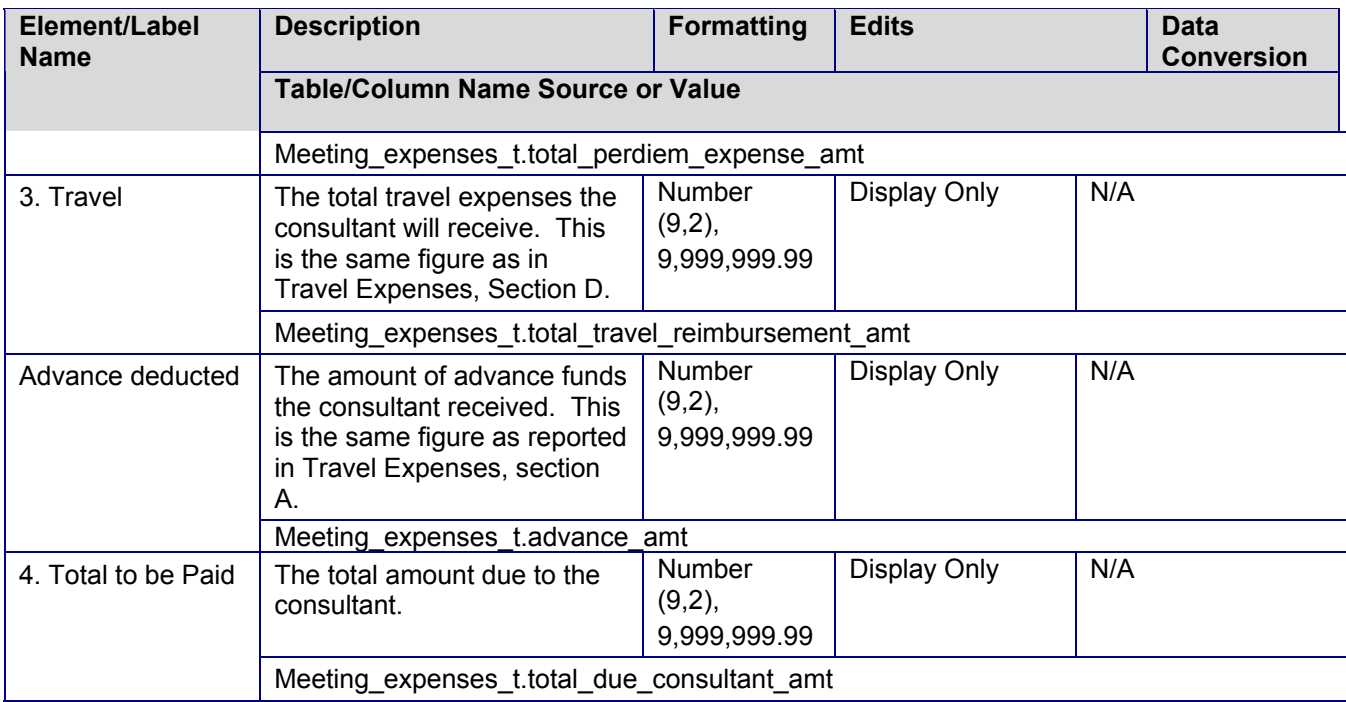

## **4.4 Post – Conditions**

The NIH-1715 Report is generated.

### **4.5 Special Requirements**

#### **4.5.1 Data Validation**

None.

#### **4.5.2 Algorithms**

#### **4.5.2.1 Name of Chairman Formula**

The name of the chairman is the PI assigned to the chairmans grant that pays for the meetings held by a committee. To retrieve the name of the chairman, do the following:

- 1. Retrieve the appl\_id from the meeting\_agendas\_t table for the selected meeting.
- 2. Retrieve the person\_id from person\_involvements\_t where the person\_involvements.appl\_id equals the meeting agendas t.appl id and the person involvements t.role type code = 'PI.
- 3. Retrieve the first\_name, mi\_name and last\_name from persons\_t where the person\_id equals the person\_involvements\_t.person\_id.
- 4. Format the name as described in Common Use Case Components, Algorithms, Name Formatting.

#### **4.5.2.2 Study Section, Review Group or Committee Formula**

See Common Use Case Components, Algorithms, Acronym.

#### **4.5.2.3 Teleconference Indicator**

If the attendee classification code is 'T' (teleconference) then output the word 'TELECONFERENCE' in the "Date of Meeting(s) or Site Visit(s)" box, next to the date(s) of the meeting.

#### **4.5.2.4 Travel Expenses Algorithm, Section A, 3rd Sentence**

The sentence should be derived as follows:

- 1. Begin with "plane, "
- 2. Append meeting\_expenses\_t.gsa\_rate\_air\_amt \* 100
- 3. Append " $\phi$  an air mile is allowed; or by private motorcycle, "
- 4. Append meeting expenses t.gsa\_rate\_motorcycle\_amt \* 100
- 5. Append " $\phi$  a mile is allowed; "

For example,

"plane,  $32¢$  an air mile is allowed; or by private motorcycle,  $27¢$  a mile is allowed; "

Note that the amounts displayed above do not reflect the current GSA rates. They are for illustration purposes only.

#### **4.5.2.5 Travel Expenses Algorithm, 4th sentence**

The sentence should be derived as follows:

- 1. Begin with 'or by private auto, '
- 2. Append meeting\_expenses\_t.gsa\_rate\_auto\_amt \* 100
- 3. Append '¢ a mile (not to exceed cost by common carrier) will be allowed.'

For example,

"or by private auto,  $32¢$  a mile (not to exceed cost by common carrier) will be allowed."

Note that the amounts displayed above do not reflect the current GSA rates. They are for illustration purposes only.

#### **4.5.2.6 NIH Use Only Section, Item 1**

If the days present is greater than 0, the sentence should be derived as follows:

- 1. If meeting\_expenses\_t.days\_present\_num is null or zero, begin with meeting\_expenses\_t.days\_present\_num, else begin with ' '
- 2. Append ' days at \$'
- 3. If meeting expenses t.consultant fee amt is not null append meeting\_expenses\_t.consultant\_fee\_amt else append '

<span id="page-14-0"></span>For example,

"1 days at \$200"

Note that the amounts displayed above do not reflect the current GSA rates. They are for illustration purposes only.

#### **4.5.2.7 NIH Use Only Section, Item 2**

The sentence should be derived as follows:

- 1. Begin with '/Per Diem Locality Rate \$'
- 2. Append gsa\_max\_lodging\_amt + :gsa\_max\_mie\_amt
- 3. Append  $\prime = \frac{1}{2}$
- 4. Append gsa\_max\_lodging\_amt
- 5. Append ' Lodging; \$'
- 6. Append gsa\_max\_mie\_amt
- 7. Append ' M&IE'

For example,

"/Per Diem Locality Rate \$150 = \$150 Lodging; \$25 M&IE"

#### **4.5.2.8 NIH Use Only Section, Item 4, Total to be paid**

The total to be paid is a calculation of several fields from the meeting\_expenses\_t table. The calculation is below.

```
total consultant fee amt +
perdiem_expense_amt + 
oop_travel_fares_amt + 
total taxi fare amt +
other travel expenses amt –
total_advance_amt
```
#### **4.5.2.9 Meeting Dates**

If the meeting start date and end date are the same, display only the meeting start date (meeting\_agendas\_t.meeting\_start\_date). If the meeting start date and end date are different, display the start date (meeting agendas t.meeting start date) then a dash (-) then the end date (meeting\_agendas\_t.meeting\_end\_date).

#### **4.5.3 Other Requirements**

#### **4.5.3.1 Consultant Name and SSN**

Display the consultant name and SSN that is displayed in the upper right hand margin as large as possible. This document is sent via FAX and that information becomes difficult to read.

#### **4.5.3.2 Meeting Travel Type Code**

A meeting attendee must have a meeting\_rosters\_t.meeting\_travel\_type\_code equal to 'V' in order to receive a voucher.

#### **4.5.3.3 Grant Applications Agenda Code**

If the meeting agendas t.agenda  $\text{code} = '01'$  (grant applications), the voucher(s) cannot be printed for the meeting if no applications are attached to the meeting.

## <span id="page-16-0"></span>**4.5.4 Sample Report Layout**

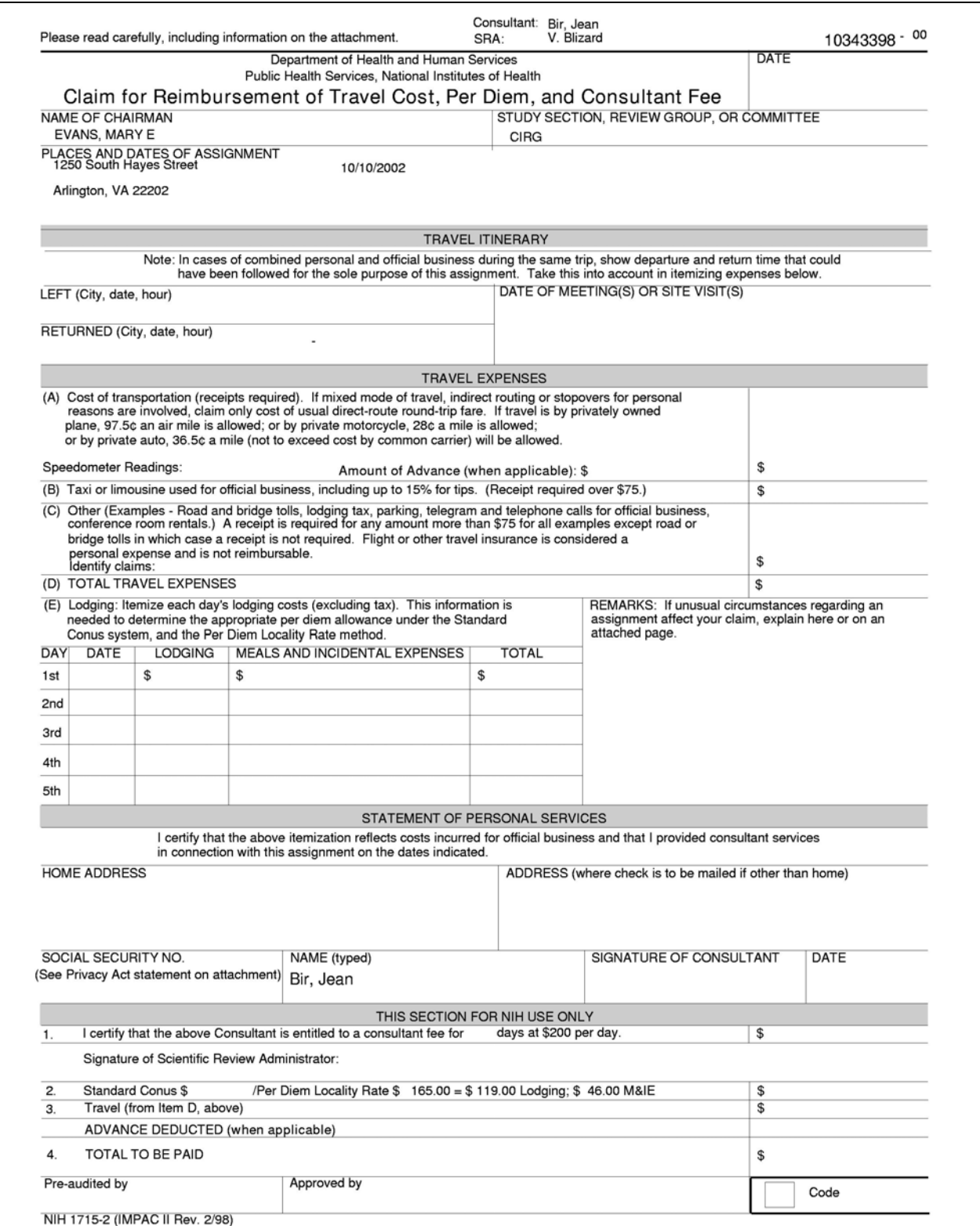

## <span id="page-17-0"></span>**4.5.5 Sample Parameter Form**

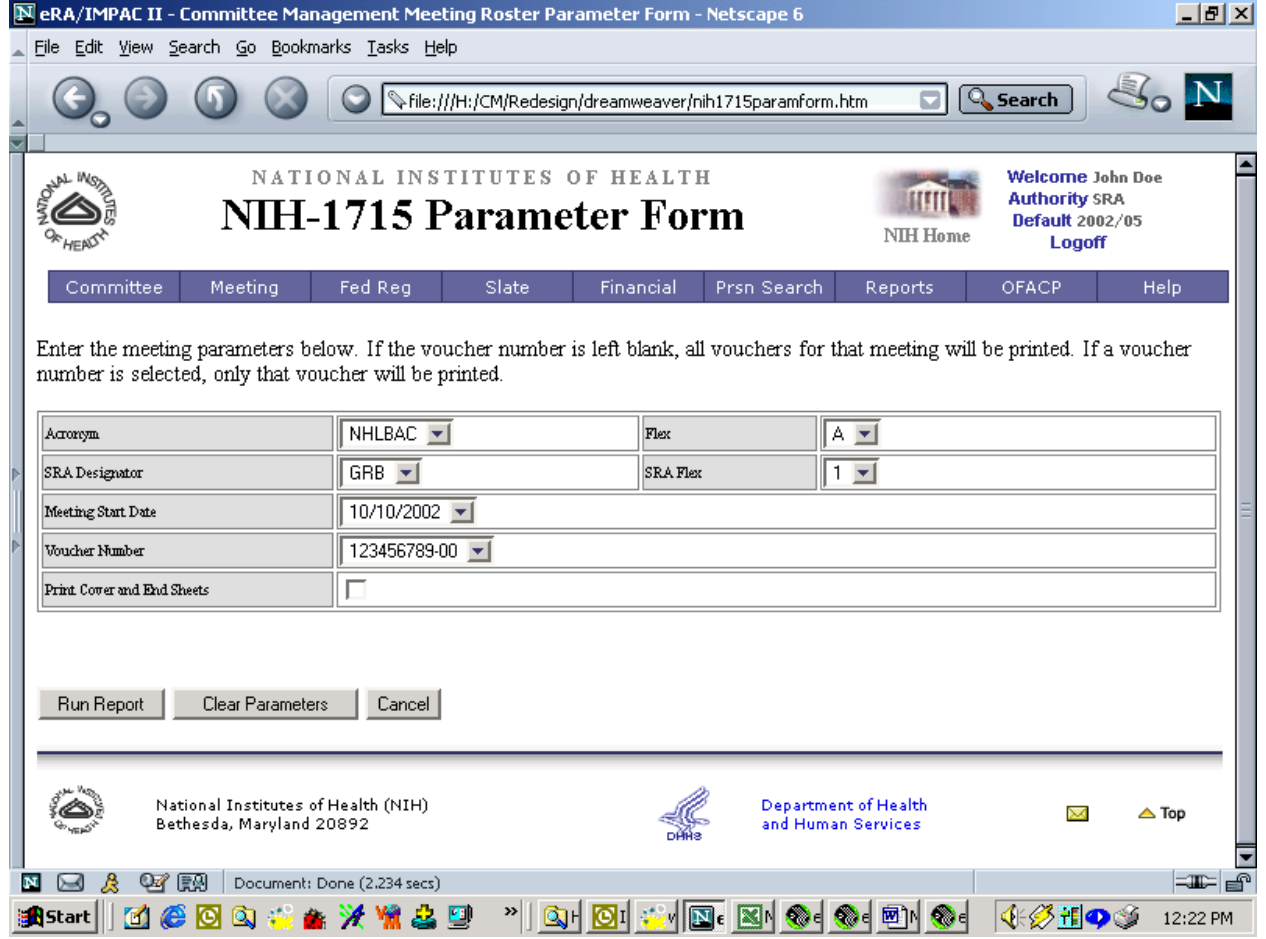